## Project Plan Number Plate Recognition

Francois Ribemont

Supervisor: Nigel Whyte

January 16, 2012

## Contents

| 1 | Requirements   |  |  |  |  |  |  |  |  |  |  |  |  |  |  |  | 2 |
|---|----------------|--|--|--|--|--|--|--|--|--|--|--|--|--|--|--|---|
| 2 | Project plan . |  |  |  |  |  |  |  |  |  |  |  |  |  |  |  | 3 |
| 3 | Task details . |  |  |  |  |  |  |  |  |  |  |  |  |  |  |  | 3 |

#### 1 Requirements

In order to install this software, the user needs a machine with an operating system where Python can be installed. So, it also needs the Python program, and the Python Imaging Library. A machine with good performances would be preferable but not necessary, this would increase the calculation efficiency.

#### 2 Project plan

The project is split into different parts. Each parts needs a period of time to be realised. We can see all the different parts in the Gantt chart below.

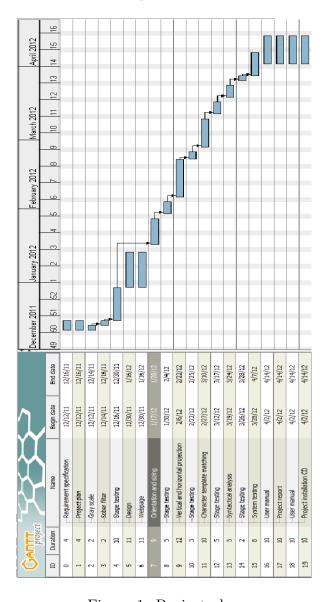

Figure 1: Project plan

### 3 Task details

This table lists all the parts of the Gantt chart above. A task has an idea, a name and a description.

| Task ID | Task name                          | Description                                |
|---------|------------------------------------|--------------------------------------------|
| 0       | Requirement specifications         | Requirement specification document         |
| 1       | Project plan                       | Plan document                              |
| 2       | Grayscale                          | Convert an image to a gray scale image     |
| 3       | Sober filter                       | Implement the Sober filter                 |
| 4       | Stage testing                      | Test the previous algorithm to detect bugs |
| 5       | Design                             | Design document                            |
| 6       | Web page                           | Web page document                          |
| 7       | Orientation and sizing             | Detect the orientation and the size of     |
|         |                                    | the car plate                              |
| 8       | Stage testing                      | Test the previous algorithm to detect bugs |
| 9       | Vertical and horizontal projection | Implement vertical and                     |
|         |                                    | horizontal projection algorithms           |
| 10      | Stage testing                      | Test the previous algorithm to detect bugs |
| 11      | Character template matching        | Implement the character template           |
|         |                                    | matching algorithm                         |
| 12      | Stage testing                      | Test the previous algorithm to detect bugs |
| 13      | Syntactical analysis               | Check if the plate respects respects       |
|         |                                    | the Irish car plate standards              |
| 14      | Stage testing                      | Test the previous algorithm to detect bugs |
| 15      | System testing                     | Test the whole system to detect bugs       |
| 16      | User manual                        | User manual document                       |
| 17      | Project report                     | Project report document                    |
| 18      | Code listings                      | Code listings                              |
| 19      | Project installation CD            | Installation CD of the project             |

# List of Figures

| 1 | Project plan |  |  |  |  |  |  |  |  |  |  |  |  |  |  |  |  |  |  |  |  |  |  |  |  |  |  |  |  |  |  |  | 3 |
|---|--------------|--|--|--|--|--|--|--|--|--|--|--|--|--|--|--|--|--|--|--|--|--|--|--|--|--|--|--|--|--|--|--|---|
|---|--------------|--|--|--|--|--|--|--|--|--|--|--|--|--|--|--|--|--|--|--|--|--|--|--|--|--|--|--|--|--|--|--|---|